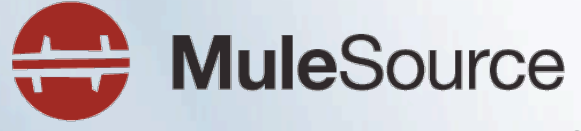

the open source choice for SOA infrastructure

## **Lightweight RESTful Integration with Mule**

Dan Diephouse

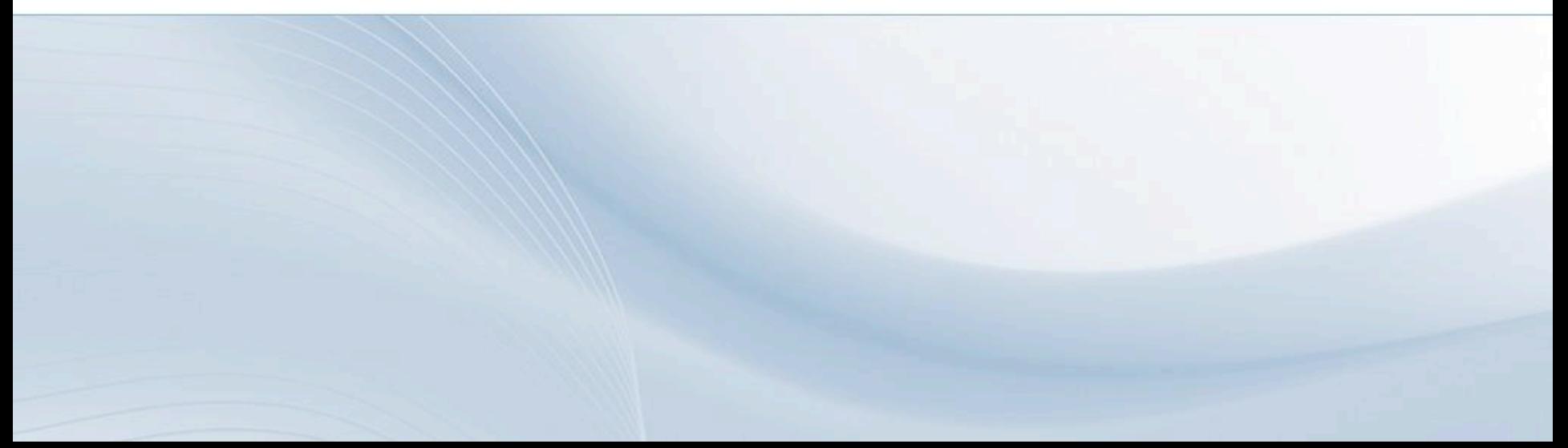

### **SOA defined**

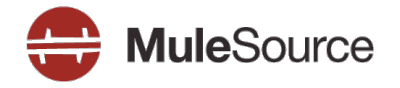

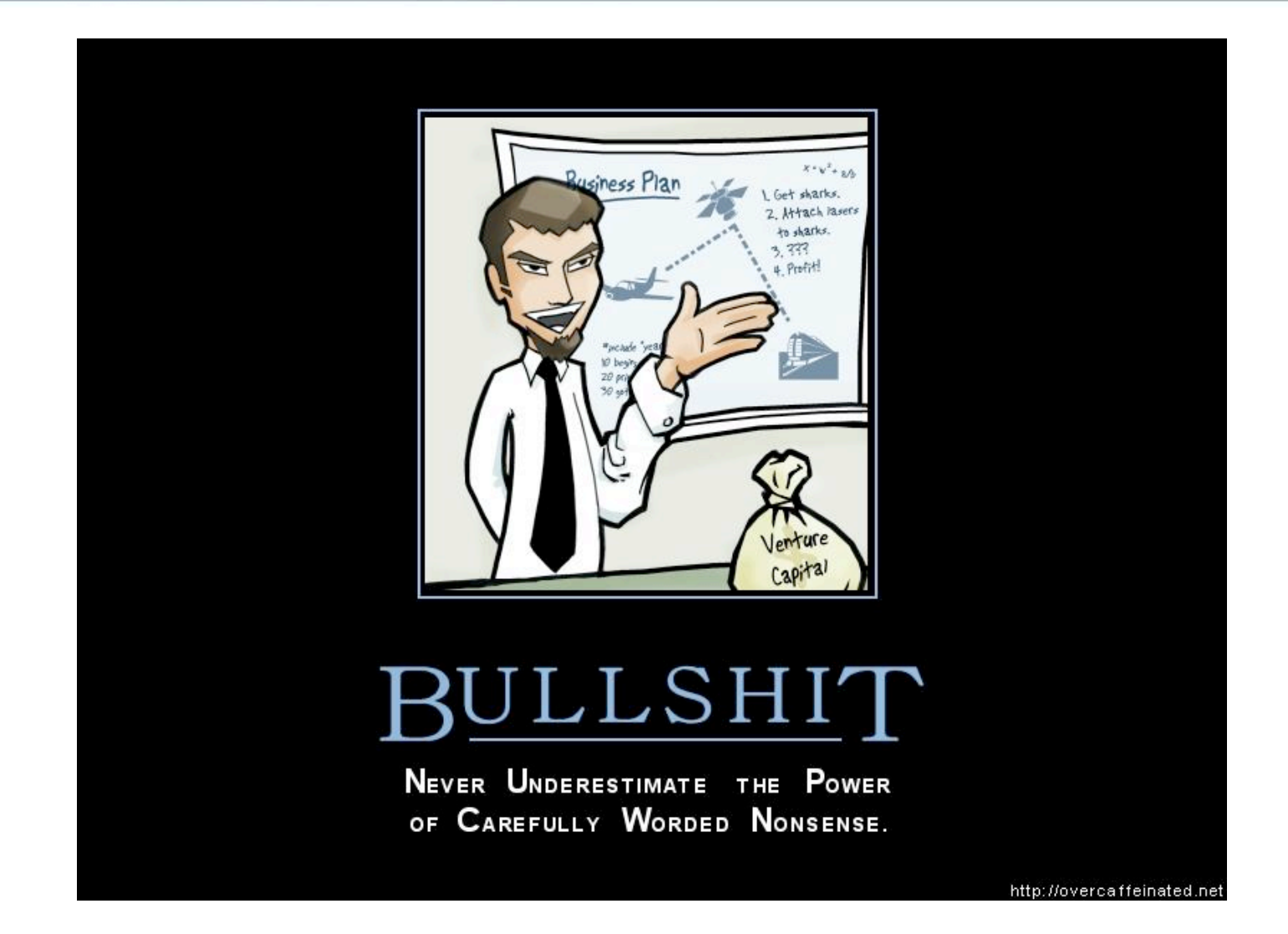

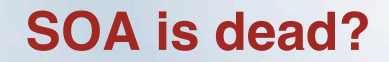

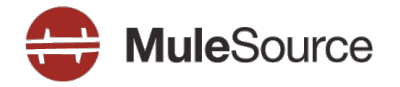

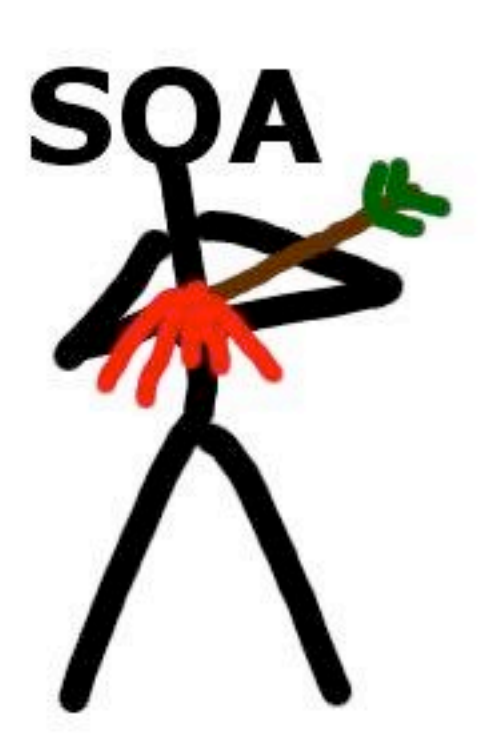

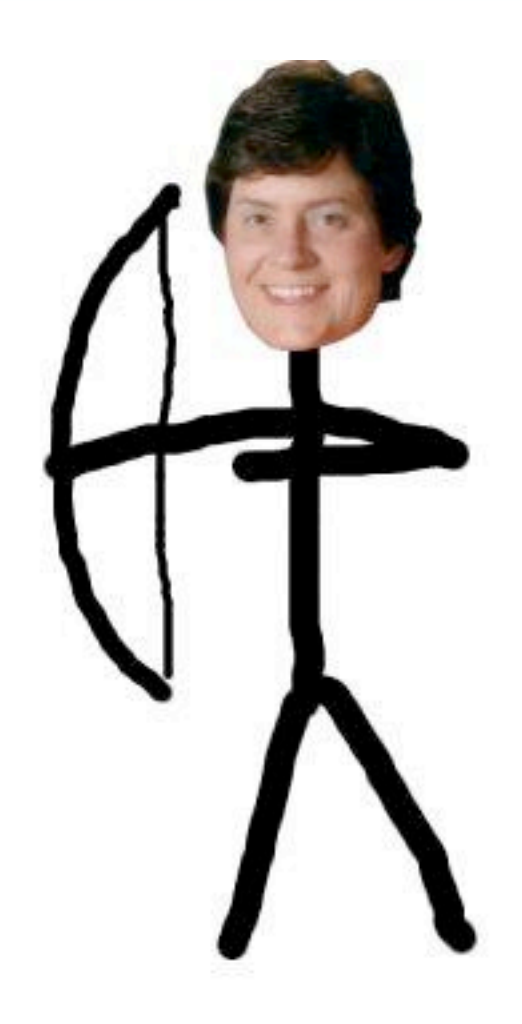

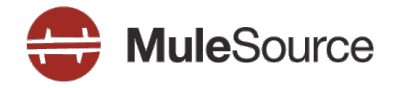

## **Website**

**Service** 

Application

Library

All contents Copyright © 2008, MuleSource Inc. **4** 

## **Crap to deal with when building services**

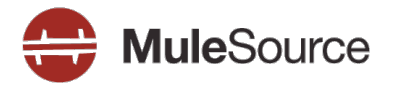

- Versioning  $\blacktriangleright$
- **Coupling**  $\sum_{i=1}^{n}$
- Interoperability  $\triangleright$
- **Scalability**  $\blacktriangleright$
- **Infrastructure**  $\sum_{i=1}^{n}$

## **REST: Loosely coupled**

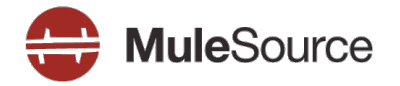

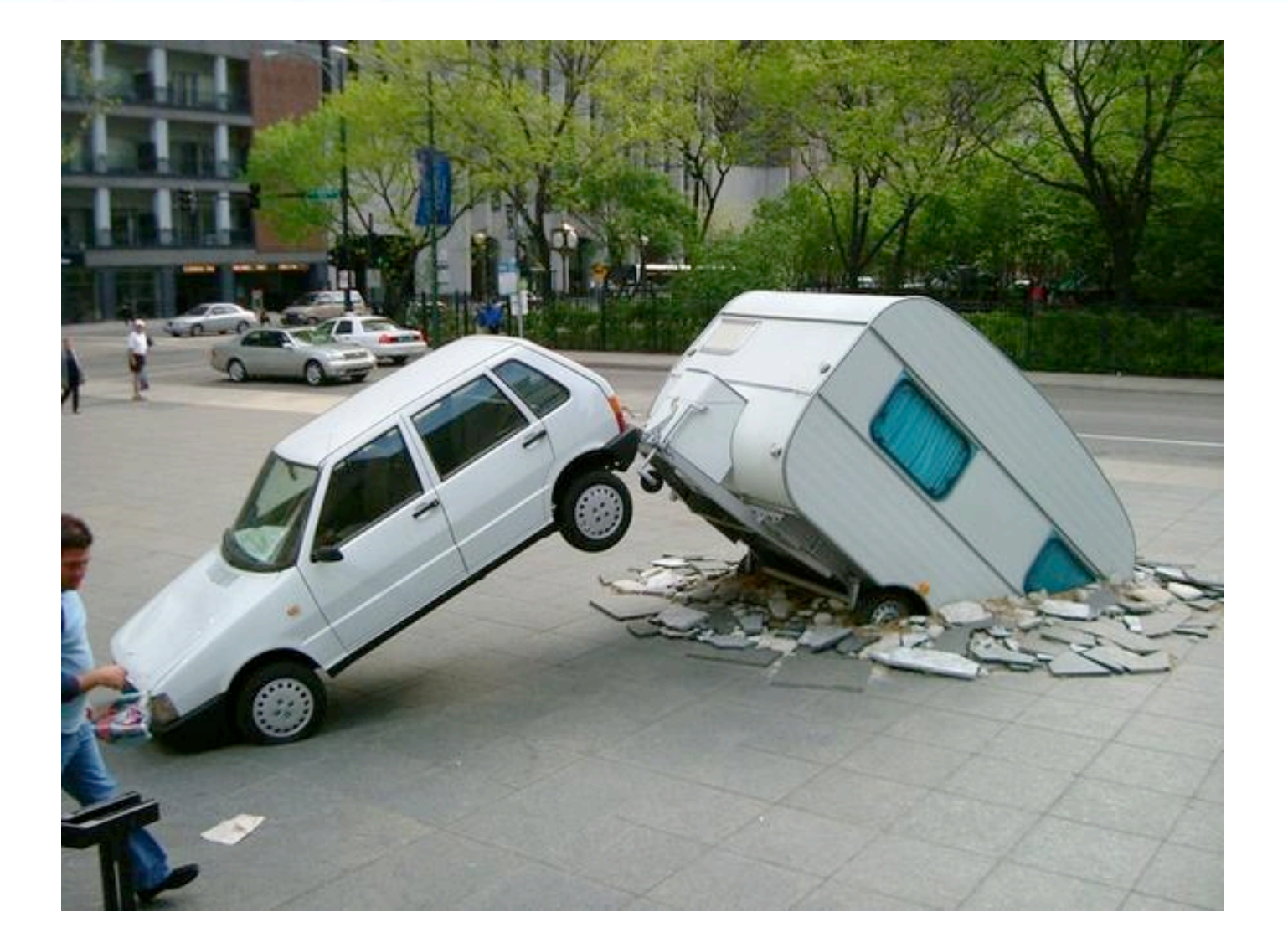

## **REST: Interoperability**

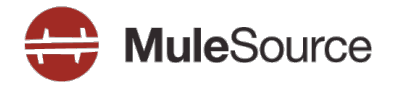

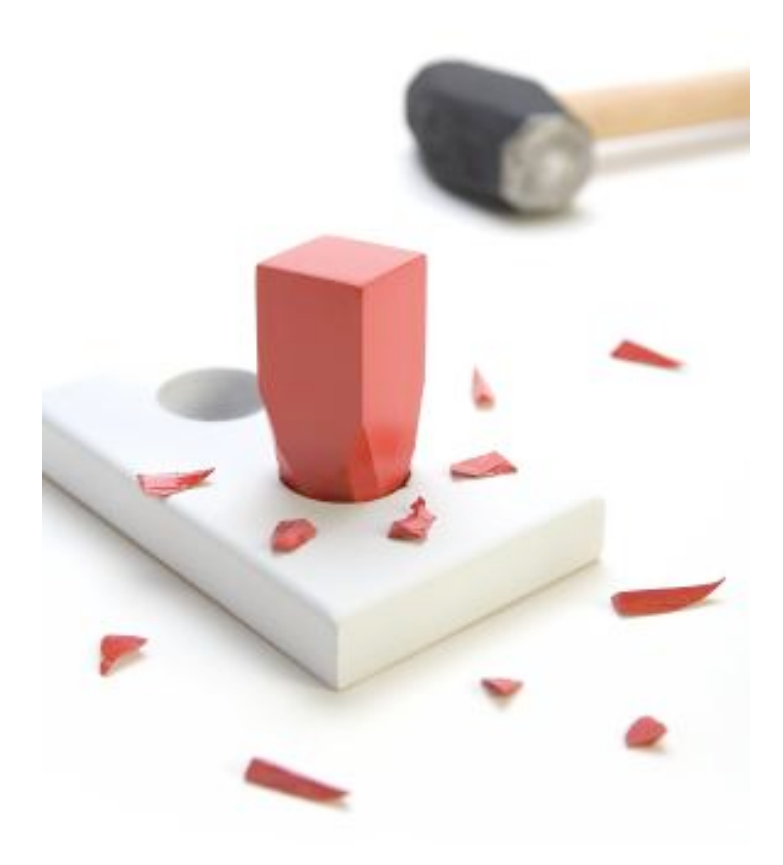

## **REST: Scalability**

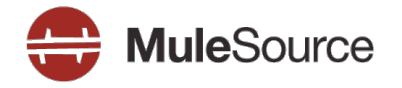

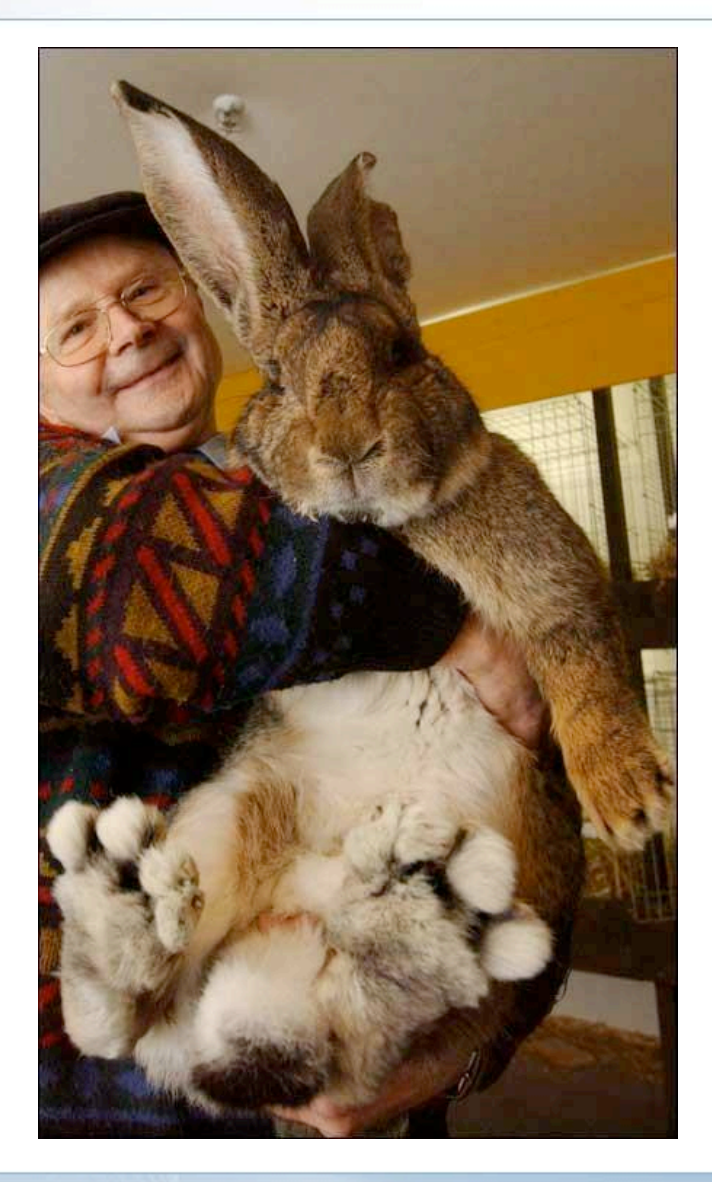

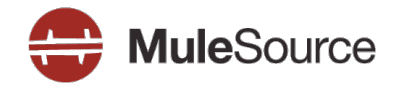

So RESTful services are cool....

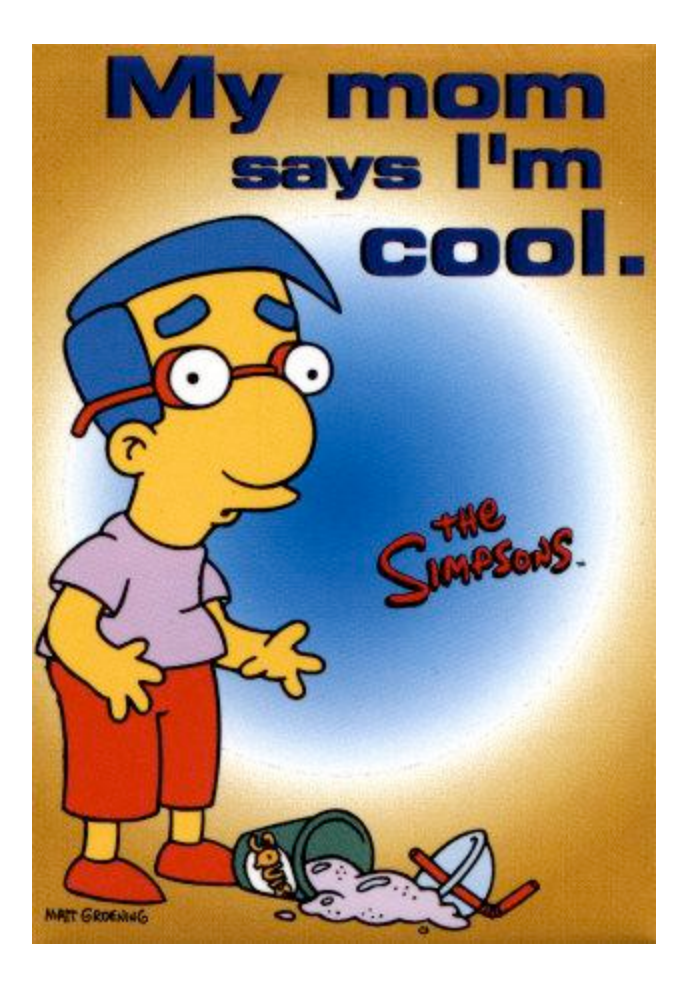

## **The magical mystery bus!**

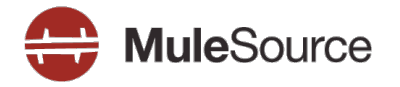

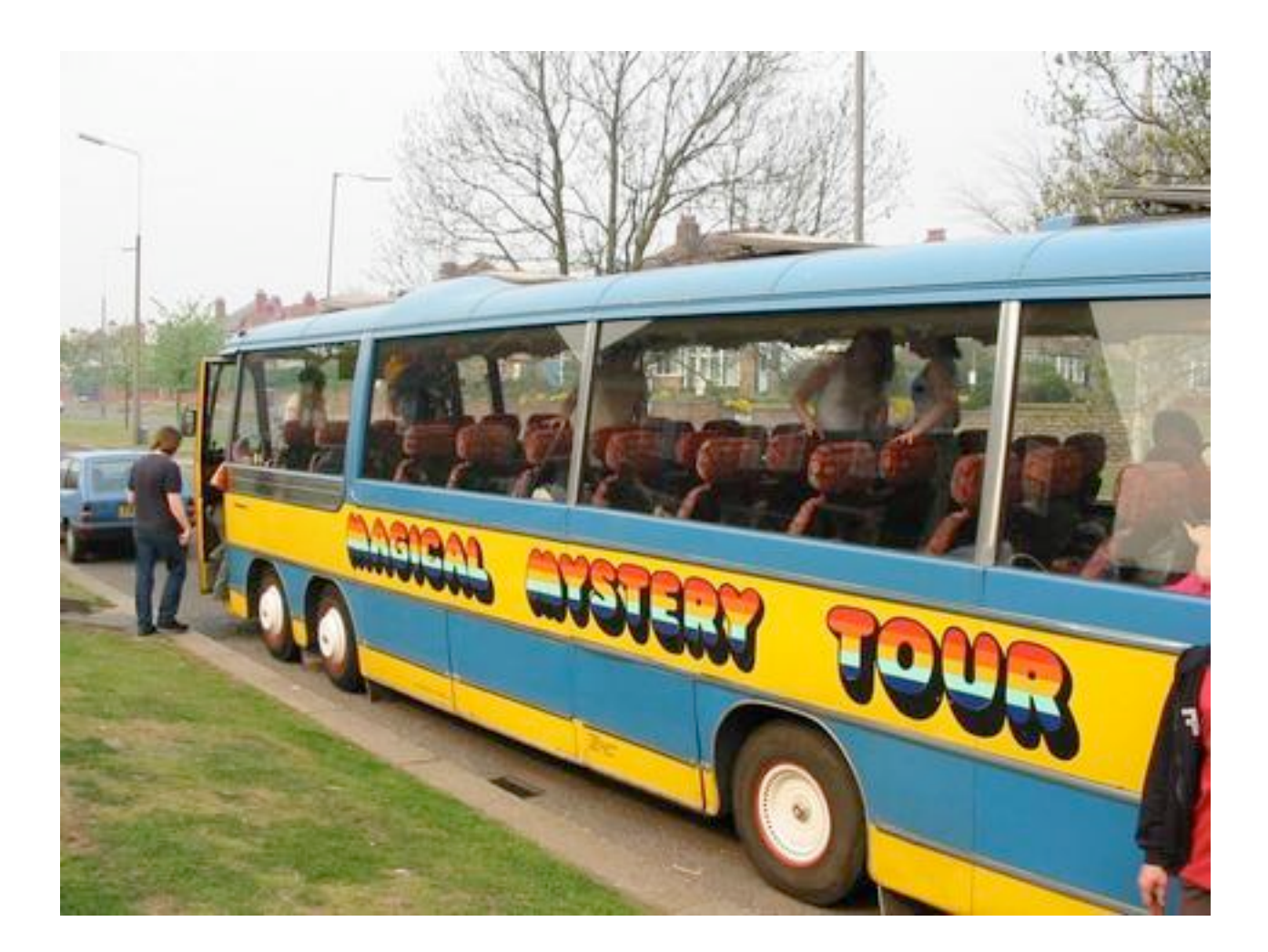

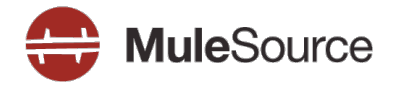

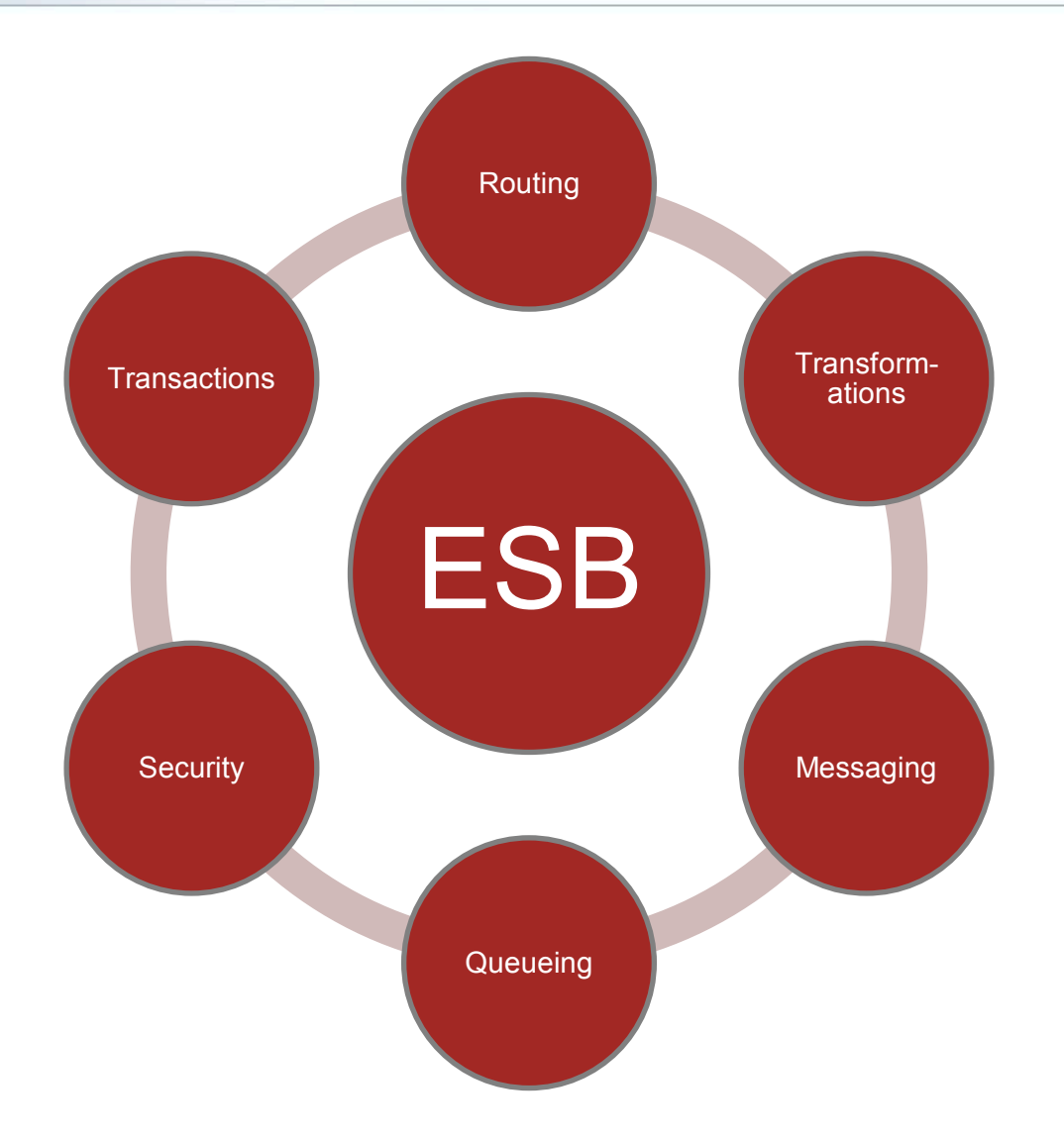

## **Why do developers choose Mule?**

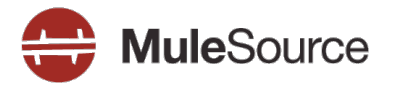

## **No prescribed message format**

- XML, CSV, Binary, Streams, Record, Java Objects
- $-$  Mix and match

## **Zero code intrusion**

- Mule does not impose an API on service objects
- Objects are fully portable

## **Existing objects can be managed**

- 3 POJOs, IoC Objects, EJB Session Beans, Remote Objects
- REST & Web Services

## **Easy to test**

- Mule can be run easily from a JUnit test case
- Framework provides a Test compatibility kit
- Scales down as well as up

## **Mule Manufacturing Co.**

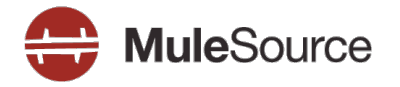

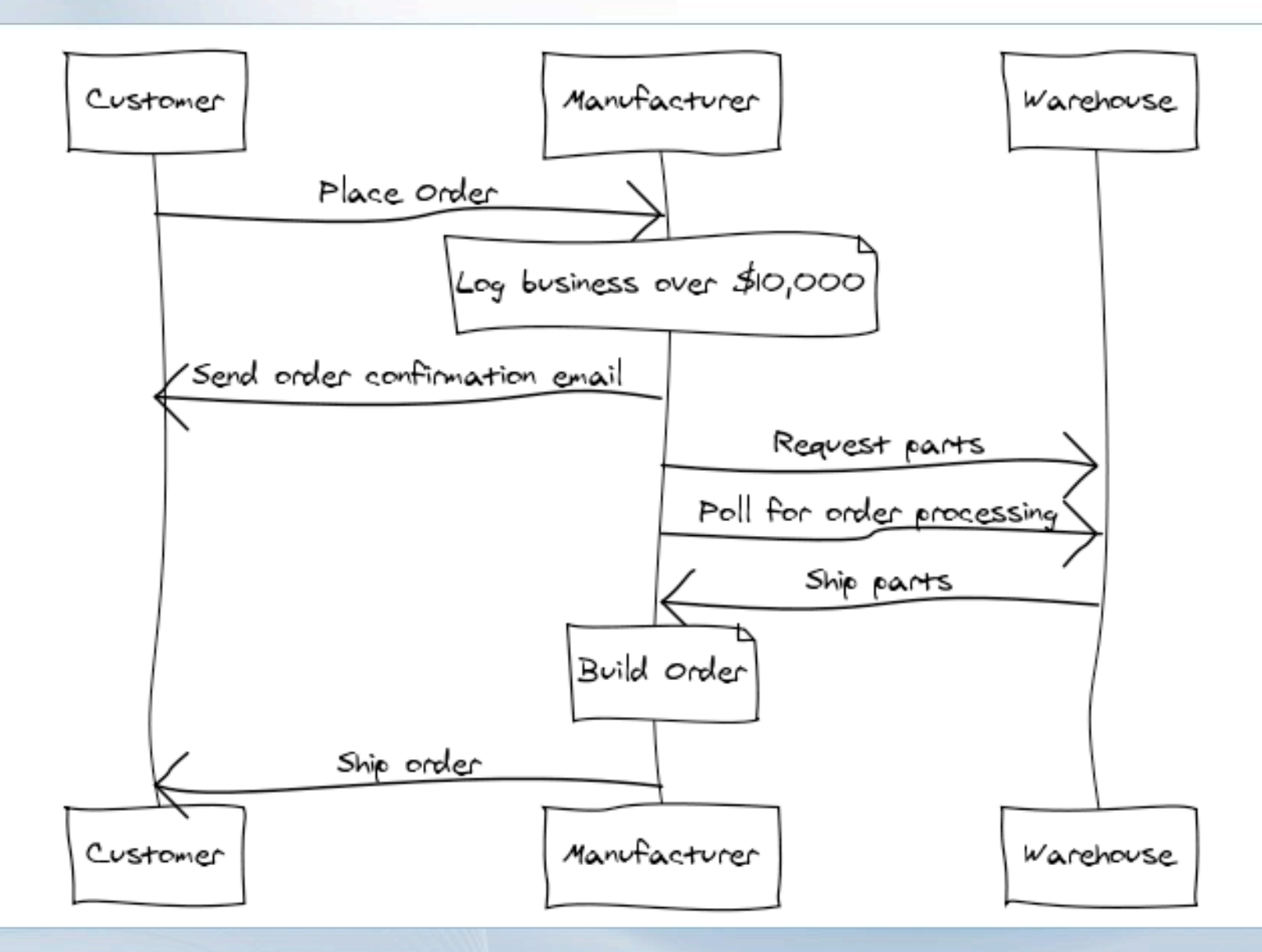

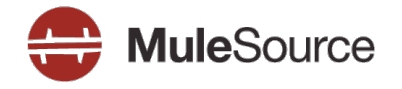

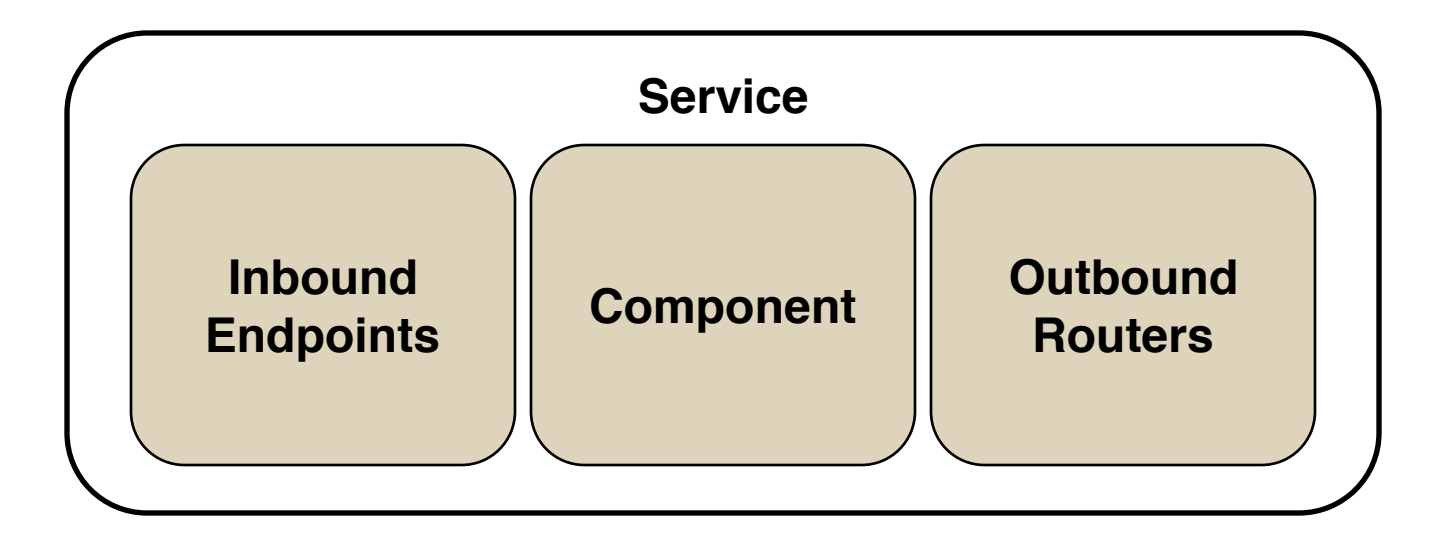

## **Core Concepts: Connectors**

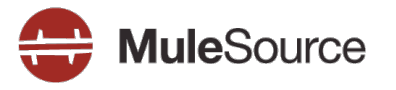

**> HTTP** 

- **D** JMS
- **P**FTP
- $\triangleright$  TCP
- **D** UDP
- **LDAP**
- **BPM**
- **CXF**
- $\triangleright$  File
- **POP**
- **SMTP**
- **Multicast**
- **> VM**
- **> XMPP**
- **WSDL**
- **STDIO**

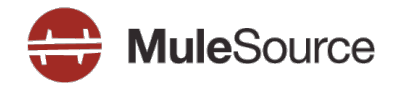

- Used to connect components and external systems together
- **Endpoints use a URI for Addressing**
- ▶ Can have transformer, transaction, filter, security and meta-information associated
- **Two types of URI** 
	- 3 **scheme://[username][:password]@[host][:port] ?[params]**
		- ! **smtp://ross:pass@localhost:25**
	- 3 **scheme://[address]?[params]**
		- ! **jms://my.queue?persistent=true**

## **Core Concepts: Routers**

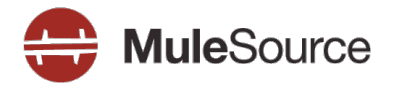

- Control how events are sent and received  $\mathbb{R}^n$
- Can model all routing patterns defined in the EIP Book Þ
- **Inbound Routers** D
	- Idempotency
	- Selective Consumers
	- Re-sequencing
	- Message aggregation

## **Outbound Routers**

- Message splitting / Chunking
- Content-based Routing
- Broadcasting
- Rules-based routing
- Load Balancing

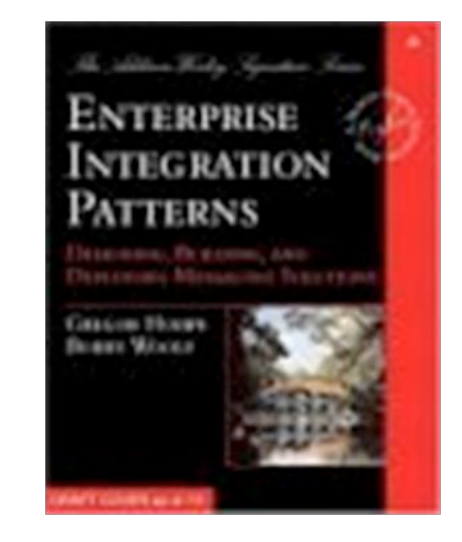

## **Core Concepts: Transformers**

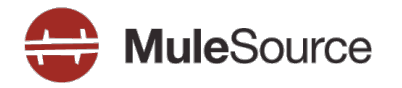

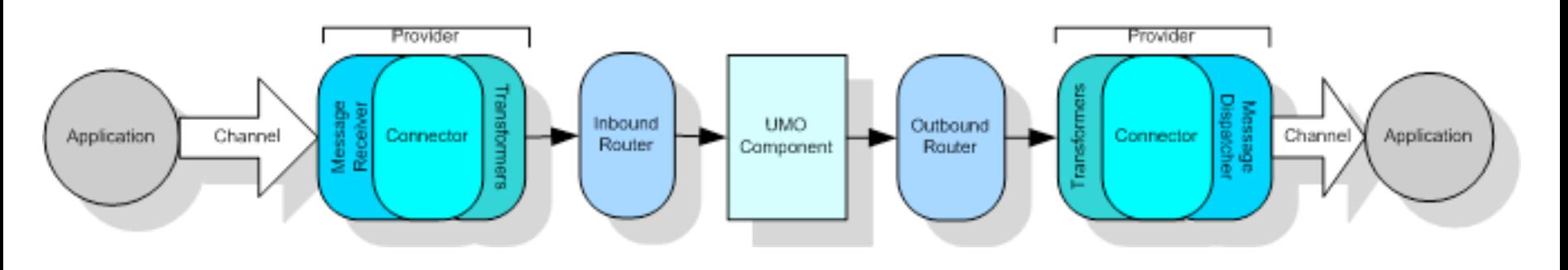

#### **Transformers**

- Converts data from one format to another
- Can be chained together to form transformation pipelines

**<jms:object-to-jms name="XmlToJms"/>**

**<custom-transformer name="CobolXmlToBusXml" class="com.myco.trans.CobolXmlToBusXml"/>**

**<endpoint address="jms://trades" transformers="CobolXmlToBusXml, XmlToJms"/>**

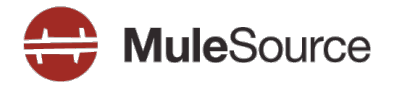

<service name="webServices">

<inbound>

```
<inbound-endpoint address="http://localhost:63080"
```
synchronous="true" />

</inbound>

<outbound>

<pass-through-router>

<outbound-endpoint address="vm://orderQueue"/>

</pass-through-router>

</outbound>

</service>

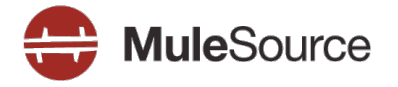

<service name="webServices">

<inbound>

<inbound-endpoint address="vm://orderQueue"

synchronous="true"

transformer-refs="CsvToOrderPojo"/>

</inbound>

<component class="... My Order Service" />

</service>

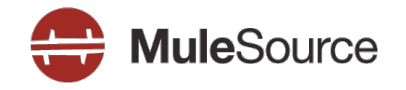

# **BUILDING SERVICES**

All contents Copyright © 2008, MuleSource Inc. **21 21** 

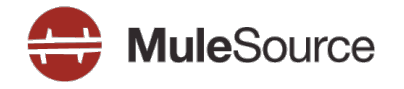

- Annotations to expose your classes as a RESTful service  $\triangleright$
- Implements the JAX-RS (JSR311) specification D
- Mule connector makes it possible to embed JAX-RS services in D Mule

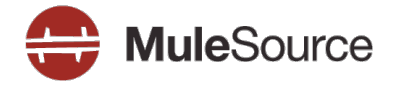

```
(Path("/helloworld")
public class HelloWorldResource {
    @GET
    @ProduceMime ("text/plain")
    public String sayHelloWorld() {
        return "Hello World";
    \mathbf{r}
```
<sup>}</sup>

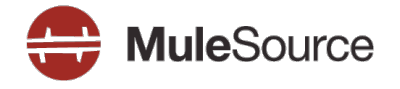

```
@POST
@Produces ("application/xml")
(Consumes ("application/xml")
public Response placeOrder (Order order) {
    int number = qetNextOrderNumber();
\ddotscURI location = urinfo.getAbsolutePath()resolve(''/orders/" + number);return Response. created (location)
                    .entity (order)
                    .buid() ;
```
 $\mathbf{R}$ 

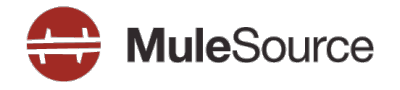

```
@GET
(Produces ("application/xml")
@Path("/id)"public Order getOrder (@PathParam ("id") int id) {
    return orders.get(id);
\mathbf{\}
```
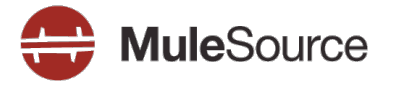

<service name="orderResource">

<inbound>

<inbound-endpoint

address="jersey:http://localhost:63081/orders"/>

</inbound>

**<component** 

class="org.mule.examples.mfg.OrderResource"/>

</service>

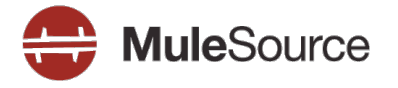

- Very easy to build RESTful services inside Mule
- Built in serialization support for  $\mathcal{D}$ 
	- XML via JAXB
	- **JSON**
	- **Images**
	- Easily write your own serializers

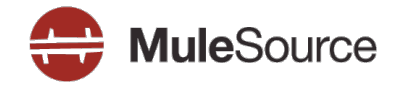

## **INTEGRATING REST INTO YOUR MESSAGING LAYER**

All contents Copyright © 2008, MuleSource Inc. **28** 28

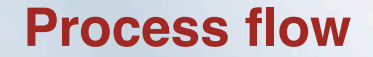

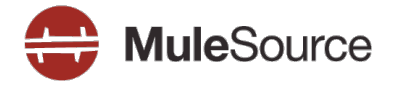

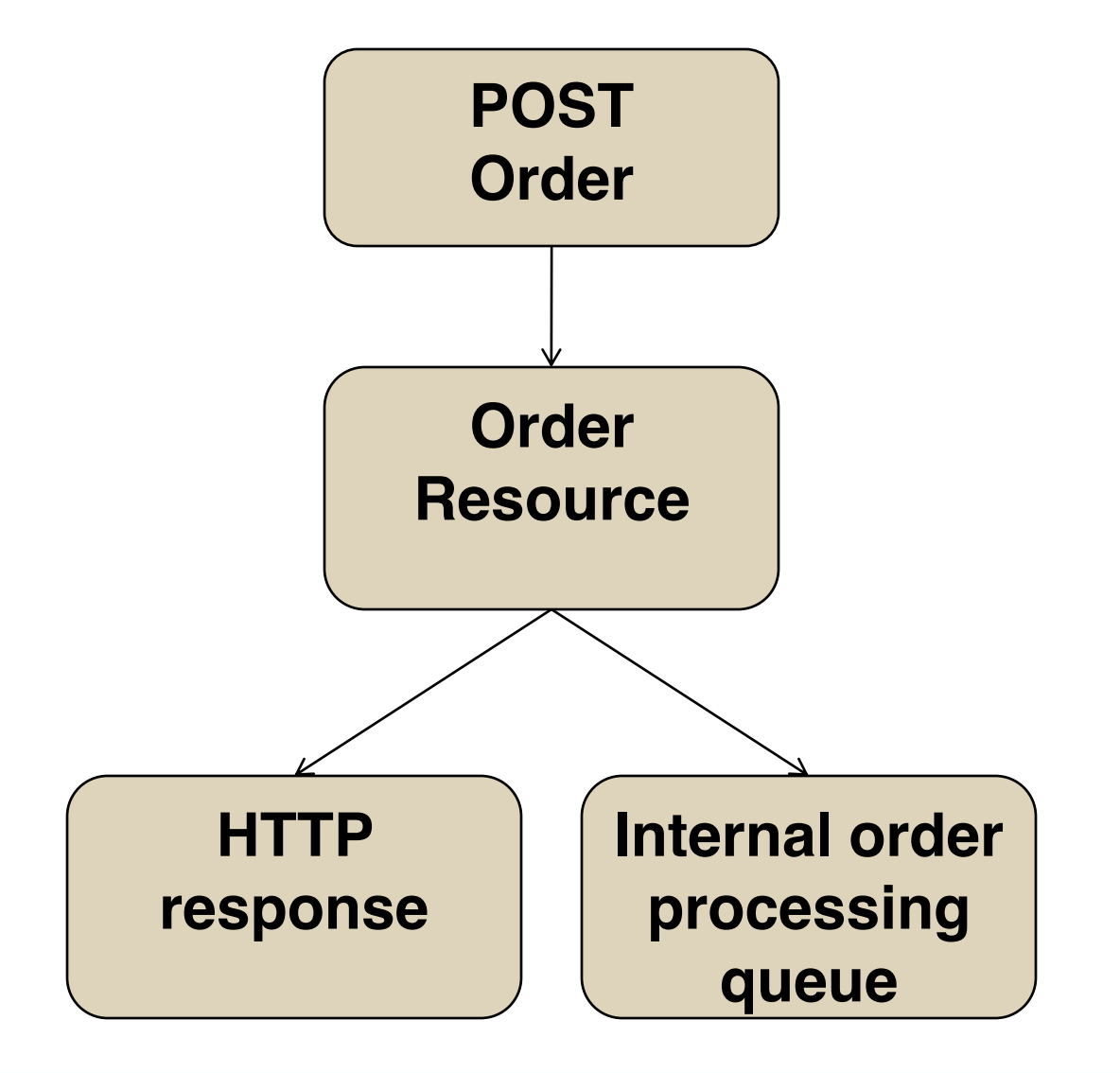

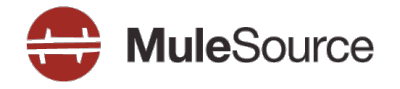

#### <service>

 $\mathbf{1}$ <!-- Is this a new order? If so, initiate the backend processing --> <filtering-router> <outbound-endpoint address="vm://processOrder"/> <and-filter> <restlet:uri-template-filter verbs="POST" pattern="/orders"/> **<expression-filter** evaluator="header" expression="http.status=201" /> </and-filter> </filtering-router> </service>

## **Another example: URI template routing**

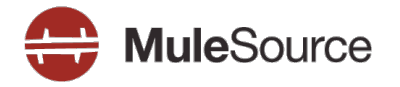

```
<service name="webServices">
 <inbound>
   <inbound-endpoint address="http://localhost:63080"
                   synchronous="true" />
 </inbound>
 <outbound>
   <filtering-router>
     <outbound-endpoint address="vm://orderQueue"/>
     <restlet:uri-template-filter pattern="/orders/{orderId}"/>
   </filtering-router>
   <filtering-router>
     <restlet:uri-template-filter pattern="/users" />
   </filtering-router>
 </outbound>
```
</service>

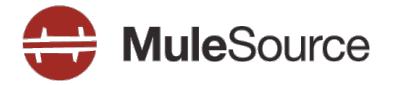

<restlet:uri-template-filter pattern="/orderId/{set-header.orderId}" /> <restlet:uri-template-filter pattern="/orderId/{set-payload.orderId}" />

### **Order Processing**

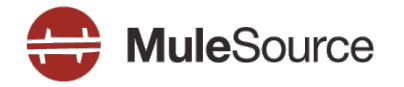

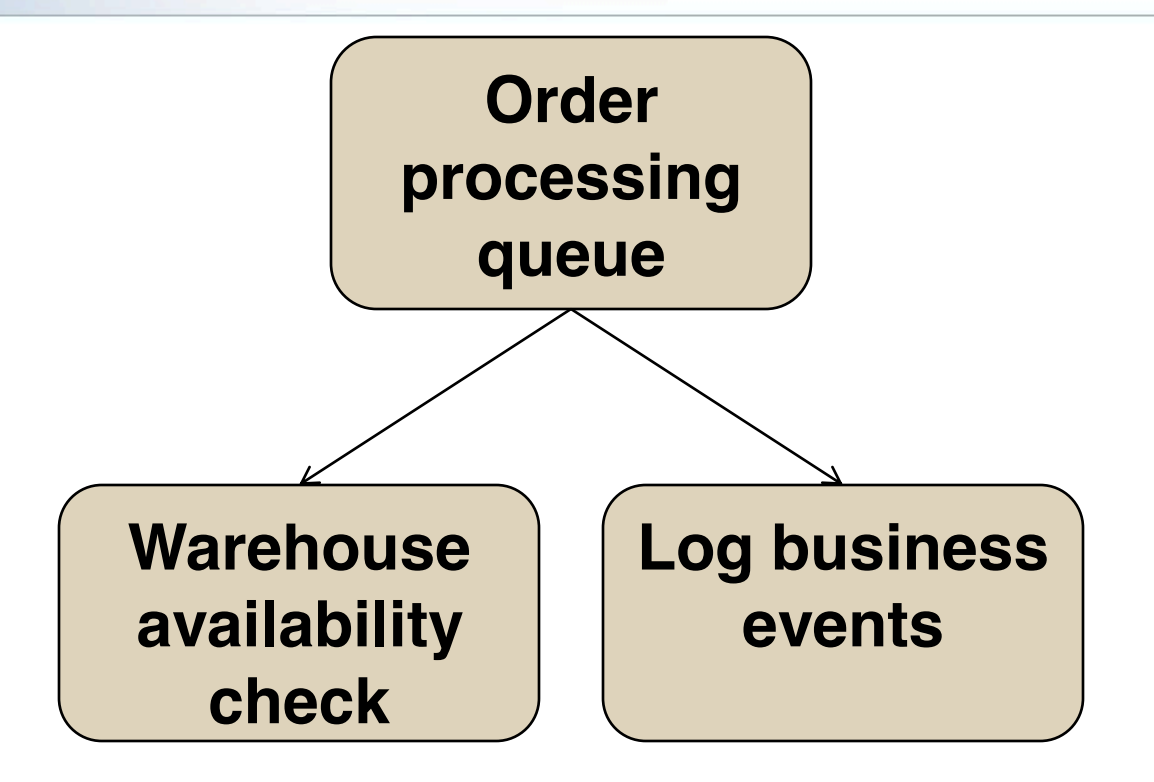

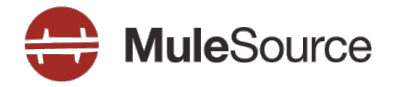

<service name="orderProcessing">

#### $\langle \text{inbound} \rangle$

<inbound-endpoint address="vm://processOrder" synchronous="true">

<expression-transformer>

<return-argument evaluator="header" expression="jersey.response" />

</expression-transformer>

<expression-transformer>

<return-argument evaluator="groovy" expression="payload.entity" />

</expression-transformer>

</inbound-endpoint>

 $\langle$ /inbound>

<outbound> ... </outbound>

 $\langle$ /service>

## **Order Processing**

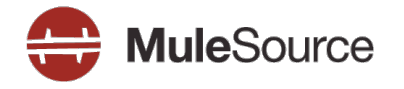

<service name="orderProcessing"> <inbound>...</inbound>  $\sim$   $\sim$   $\sim$   $\sim$   $\sim$ <chaining-router> <outbound-endpoint address="vm://warehouseService"/> <!-- Post this to the AtomPub event log --> <outbound-endpoint

 $address="http://localhost:9002/atompub" ... >$ 

</chaining-router>

</outbound>

</service>

All contents Copyright © 2008, MuleSource Inc.

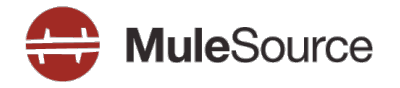

<service name="warehouseService">

<inbound>

<inbound-endpoint address="vm://warehouseService"/>

<inbound-endpoint

address="jersey:http://localhost:9002/warehouse"

 $synchronous="true"$ 

</inbound>

<component>

<singleton-object class="... WarehouseService"/>

</component>

</service>

 $\cdots$ 

 $\mathbf{R}$ 

ł

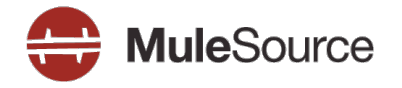

#### public class WarehouseService {

#### public void requestParts (Order order) {

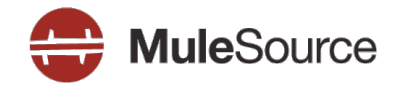

## **ATOMPUB**

All contents Copyright © 2008, MuleSource Inc. **38** 38

## **Consider using Atom Publishing Protocol**

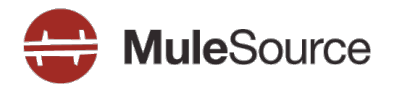

- Atom: a format for syndication
	- Describes "lists of related information" a.k.a. *feeds*  $\overline{\phantom{a}}$
	- Feeds are composed of entries
- User Extensible  $\triangleright$
- More generic than just blog stuff  $\triangleright$

## **Atom Publishing Protocol**

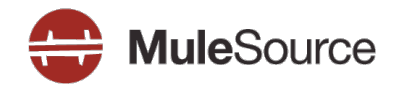

- RESTful protocol for building services
- Create, edit, delete entries in a collection
- **Extensible Protocol** 
	- Paging extensions
	- **GData**
	- Opensearch
- **Properly uses HTTP** so can be scalable, reliable and secure

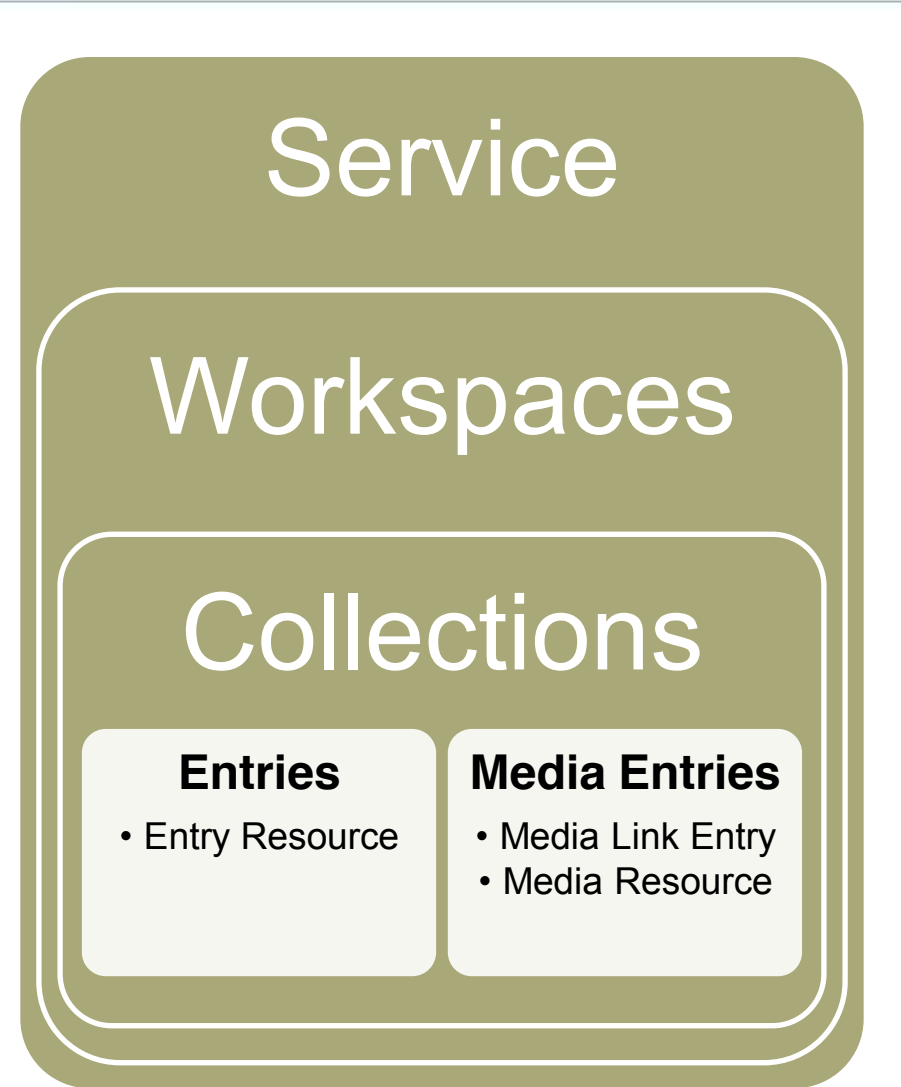

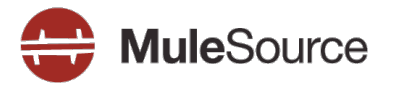

- Provides *ubiquitous elements which have meaning across all*   $\triangleright$ *contexts*
- ▶ You can leverage existing solutions for security
	- HTTP Auth, WSSE, Google Login, XML Sig & Enc
- Eliminates the need for you to write a lot of server/client code  $\triangleright$ 
	- ETags, URLs, etc are all handled for you
- Integrates seamlessly with non-XML data  $\triangleright$
- There are many APP implementations and they are known to work well together

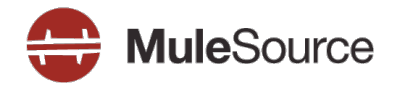

- **Publish and consume entries which map to events**
- Application level events
	- Exceptions/fault monitoring
- Business level events  $\sum_{i=1}^{n}$ 
	- A expense over \$1000 was registered
- Use query parameters to narrow down the criteria  $\triangleright$
- Works with any client which understands Atom D
- Powerful combination with opensearch $\triangleright$

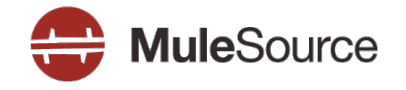

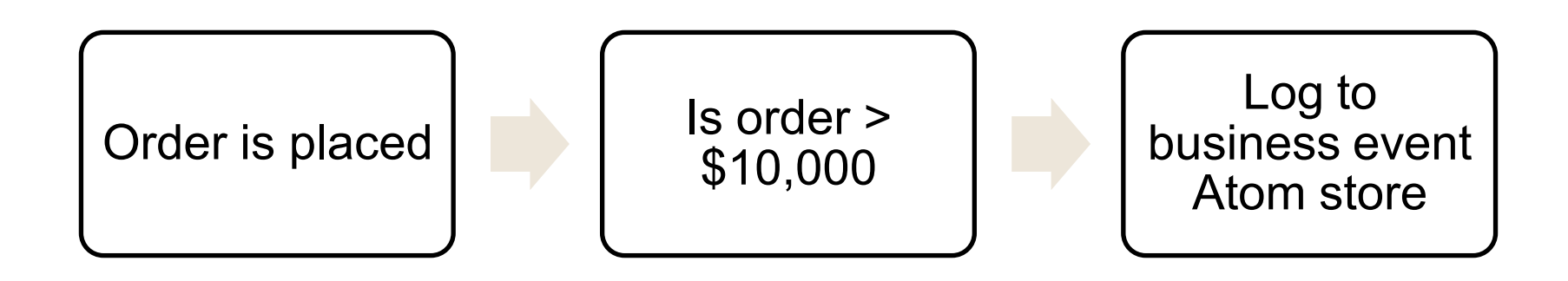

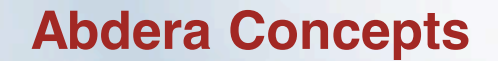

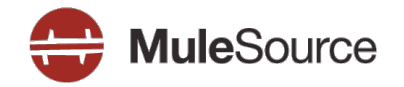

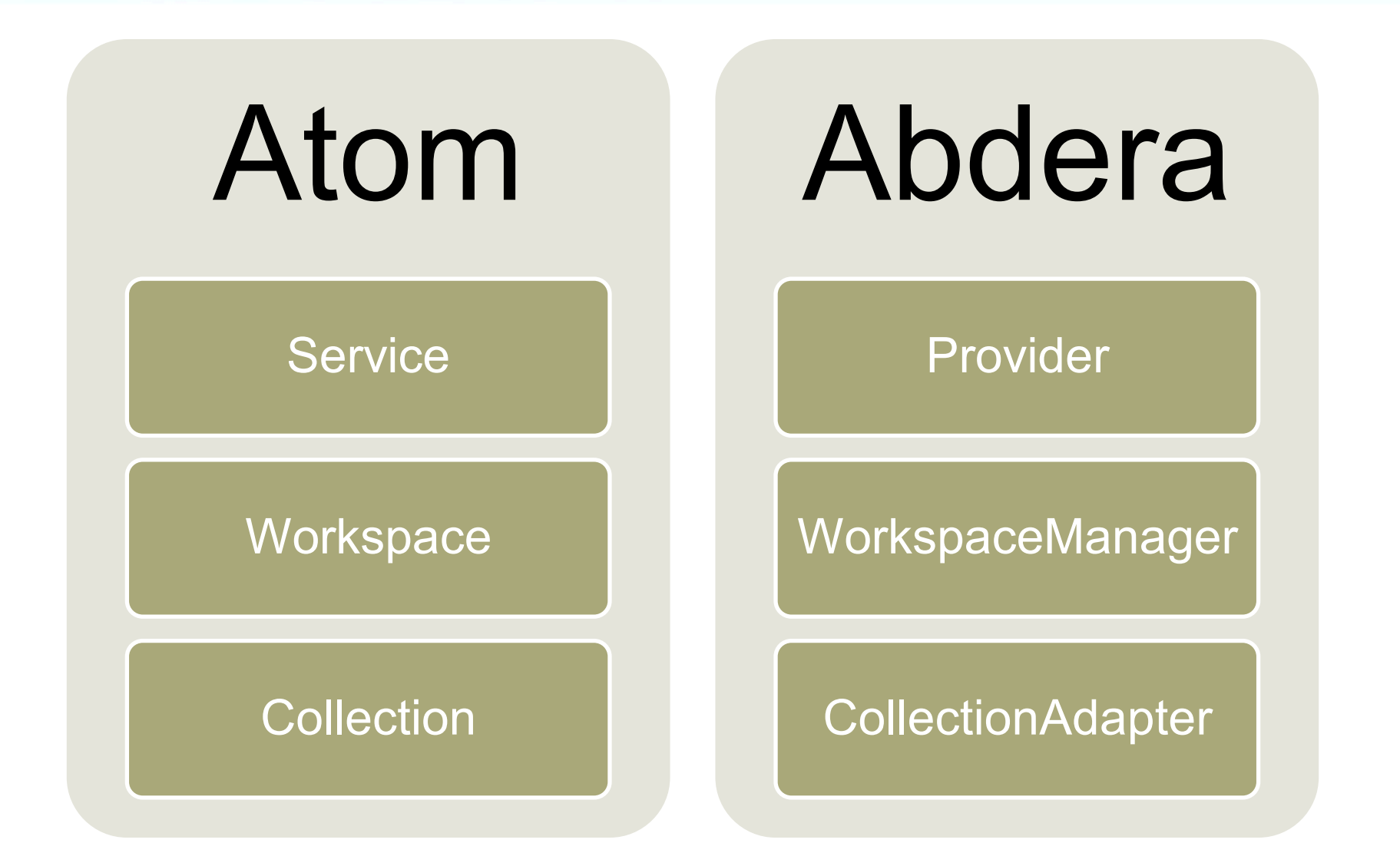

## **CollectionAdapters**

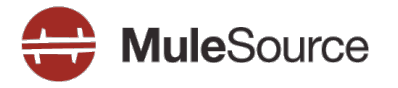

- Write your own
- Built in CollectionAdapters  $\blacktriangleright$ 
	- JCR
	- 3 JDBC
	- Filesystem

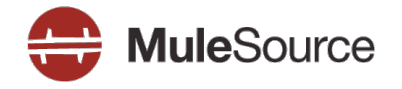

#### <mule:service name="customerService">

<mule:inbound>

<mule:inbound-endpoint address="http://localhost:9002"

synchronous="true"/>

</mule:inbound>

<abdera: component provider-ref="abderaProvider"/>

</mule:service>

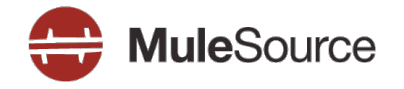

#### <a:provider id="abderaProvider">

<a:workspace title="Event Workspace"> <ref bean="jcrAdapter"/> </a:workspace>

</a:provider>

## **JCR Store**

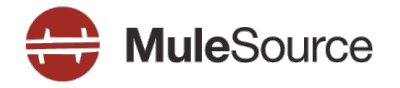

<bean id="jcrAdapter"

- class="..abdera.protocol.server.adapters.jcr.JcrCollectionAdapter"
- init-method="initialize">
- <property name="author" value="Mule"/>
- <property name="title" value="Event Oueue"/>
- <property name="collectionNodePath" value="entries"/>
- <property name="repository" ref="jcrRepository"/>
- <property name="credentials">
	- <bean class="javax.jcr.SimpleCredentials">
		- <constructor-arg><value>username</value></constructor-arg>
		- <constructor-arg><value>password</value></constructor-arg>
	- $\langle$ /bean $\rangle$
- </property>

```
\langleproperty name="href" value="events"/>
```

```
\langle/bean\rangle
```
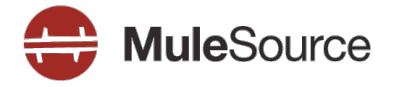

<!-- Post this to the AtomPub event log --> <outbound-endpoint address="http://localhost:9002/atompub"> <expression-filter evaluator="groovy"  $expression="payload.printce > 10000"$ /> <message-properties-transformer > <add-message-property key="Content-Type" value="application/atom+xml; type=entry"/> </message-properties-transformer> <abdera:entry-transformer ...> </outbound-endpoint>

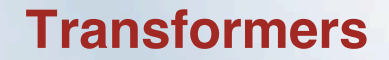

 $\ddotsc$ 

∤

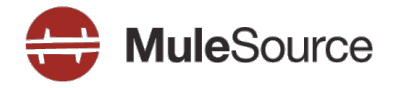

## public class EntryTransformer extends AbstractTransformer {

**AOverride** 

protected Object doTransform( Object src, String encoding) throws TransformerException {

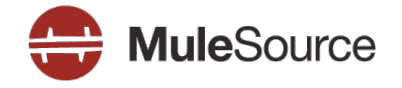

```
Order order = (Order) src;
```

```
Entry entry = factory . newEntry();
entry.setTitle("Order for " + order.getPrice() +
  " from " + order.getCustomer()) ;
entry.setId(factory.newUuidUri());
entry.setContent("An order was placed for " +
  order.getPrice() + " from " +order.getCustomer() ;
entry.setUpdated(new Date());
entry.addAuthor("Mule Mfg Company");
```
#### return entry;

## **XML version**

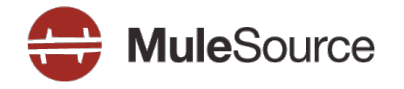

```
<abdera:entry-builder-transformer>
    <abdera:entry-property name="author"
       evaluator="string" expression="Ross Mason"/>
    <abdera:entry-property name="content"
       evaluator="payload" expression="<abdera:entry-property name="title"
       evaluator="header" expression="title"/>
    <abdera:entry-property name="updated"
       evaluator="function" expression="now"/>
    <abdera:entry-property name="id"
       evaluator="groovy"
       expression="'urn:uuid:' +
             java.util. UUID. random UUID() . to String() " / ></abdera:entry-builder-transformer>
```
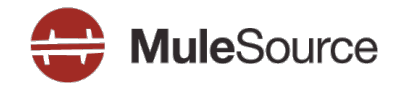

# **POLLING VS. MESSAGING**

All contents Copyright © 2008, MuleSource Inc. **53 53** 

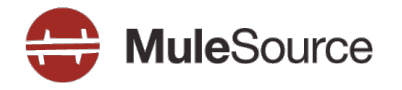

- Resources may return an ETag header when it is accessed  $\triangleright$
- On subsequent retrieval of the resource, Client sends this ETag  $\triangleright$ header back
- If the resource has not changed (i.e. the ETag is the same), an empty response with a 304 code is returned
- Reduces bandwidth/latency

## **ETag Example**

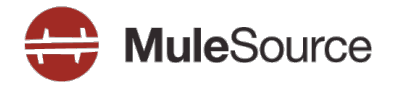

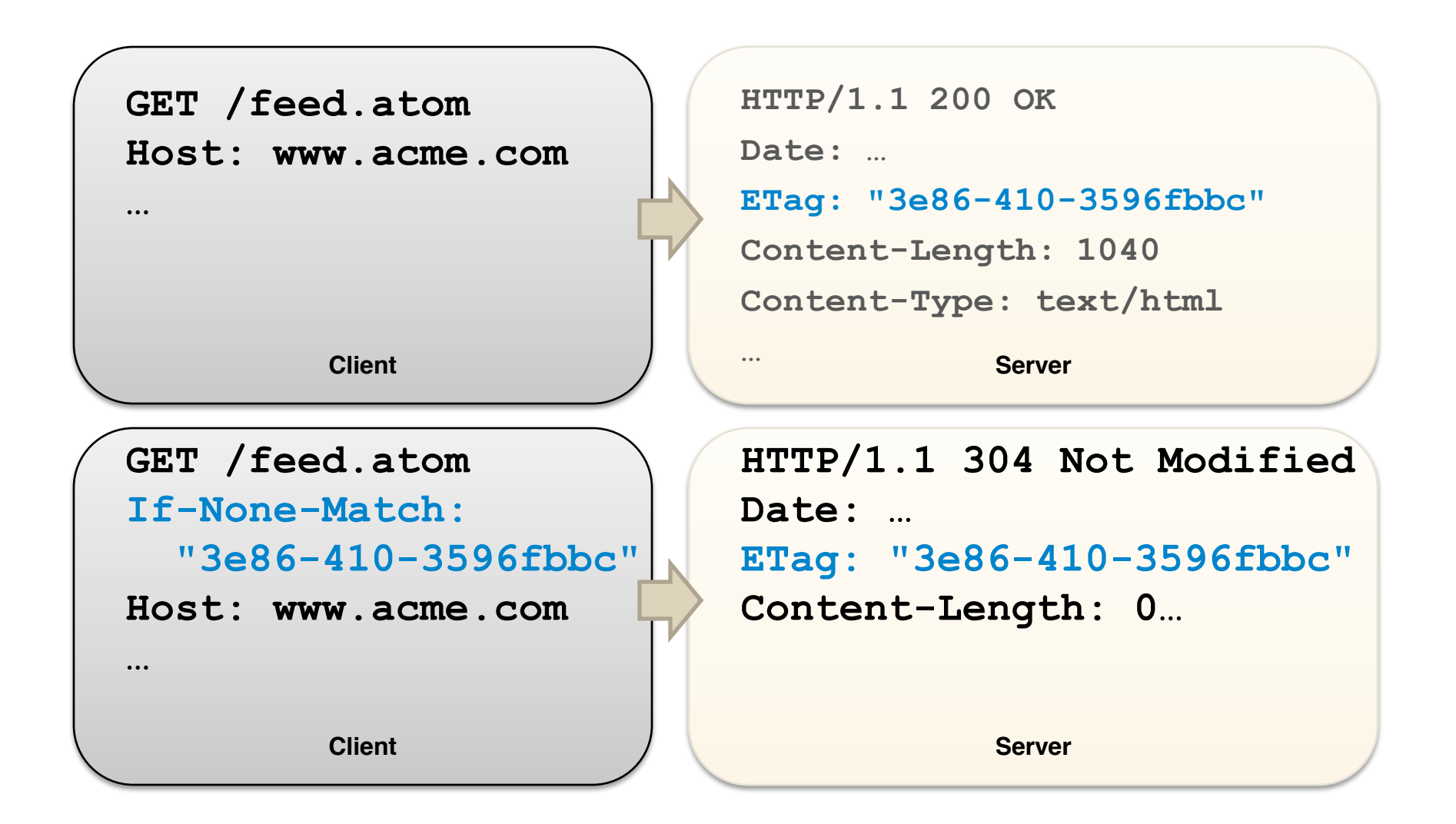

## **LastModified Example**

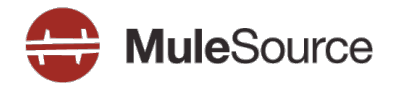

GET / feed.atom  $Host:$  www.acme.com **.** GET / feed.atom If-Modified-Since: Sat, 29 Oct 1994  $19:43:31$  GMT Host: www.acme.com **.**

```
Client Server
               HTTP/1.1 200 OK
               Date:.
               Last-Modified: Sat, 29 Oct
                  \bf{1994} \bf{19:43:31} GMT
               Content-Length: 1040
               Content-Type: text/html
               .
               HTTP/1.1 304 Not Modified
               Date: ...
               Last-Modified: Sat, 29 Oct
                 1994 19:43:31 GMT
               Content-Length: 0
```
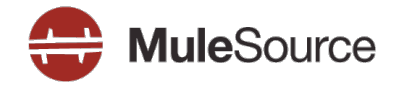

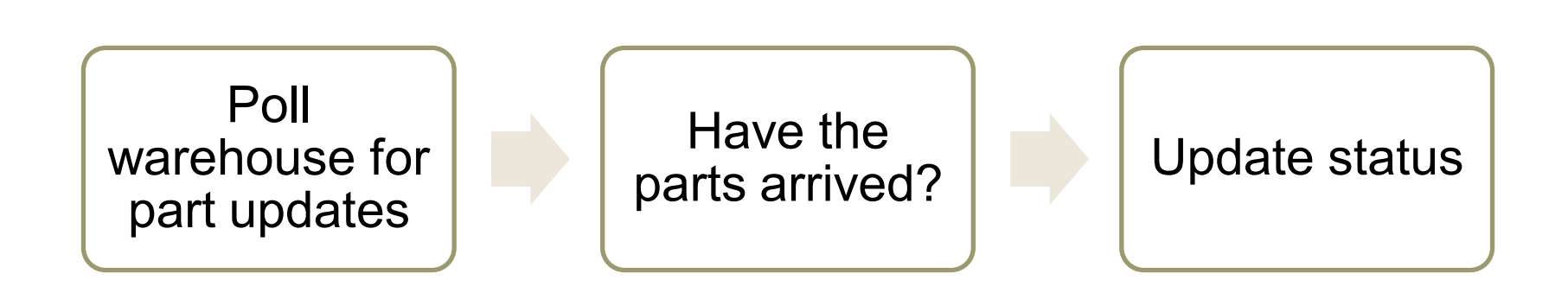

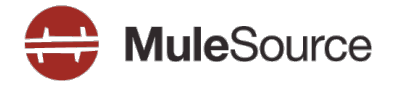

<http:polling-connector name="PollingHttpConnector" pollingFrequency="30000"  $checkEdge="true"$ 

<service name="eventConsumer">

 $\langle$ inbound $\rangle$ 

<inbound-endpoint address="http://localhost:9002/warehouse" connector-ref="PollingHttpConnector"/> </inbound>

## </service>

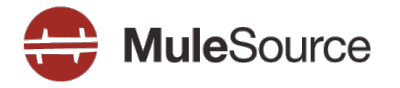

Example from OSCON:

"On July 21st, 2008, friendfeed crawled flickr 2.9 million times to get the latest photos of 45,754 users, of which 6,721 of that 45,754 *potentially* uploaded a photo."

## **Frequent updates are common**

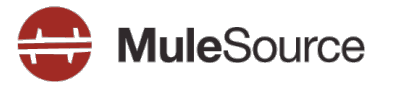

- Flickr  $\blacktriangleright$
- Blogs  $\mathbb{D}$
- **Twitter**  $\triangleright$
- Business events  $\sum_{i=1}^{n}$
- **Presence on IM**
- Stock data

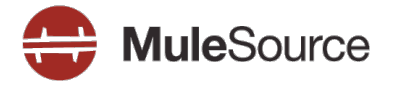

- Messaging is asynchronous
- Doesn't put undue load on the server and the client  $\mathcal{D}$

## Roy's Solution for Flickr/Friendfeed

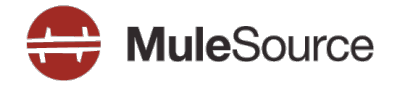

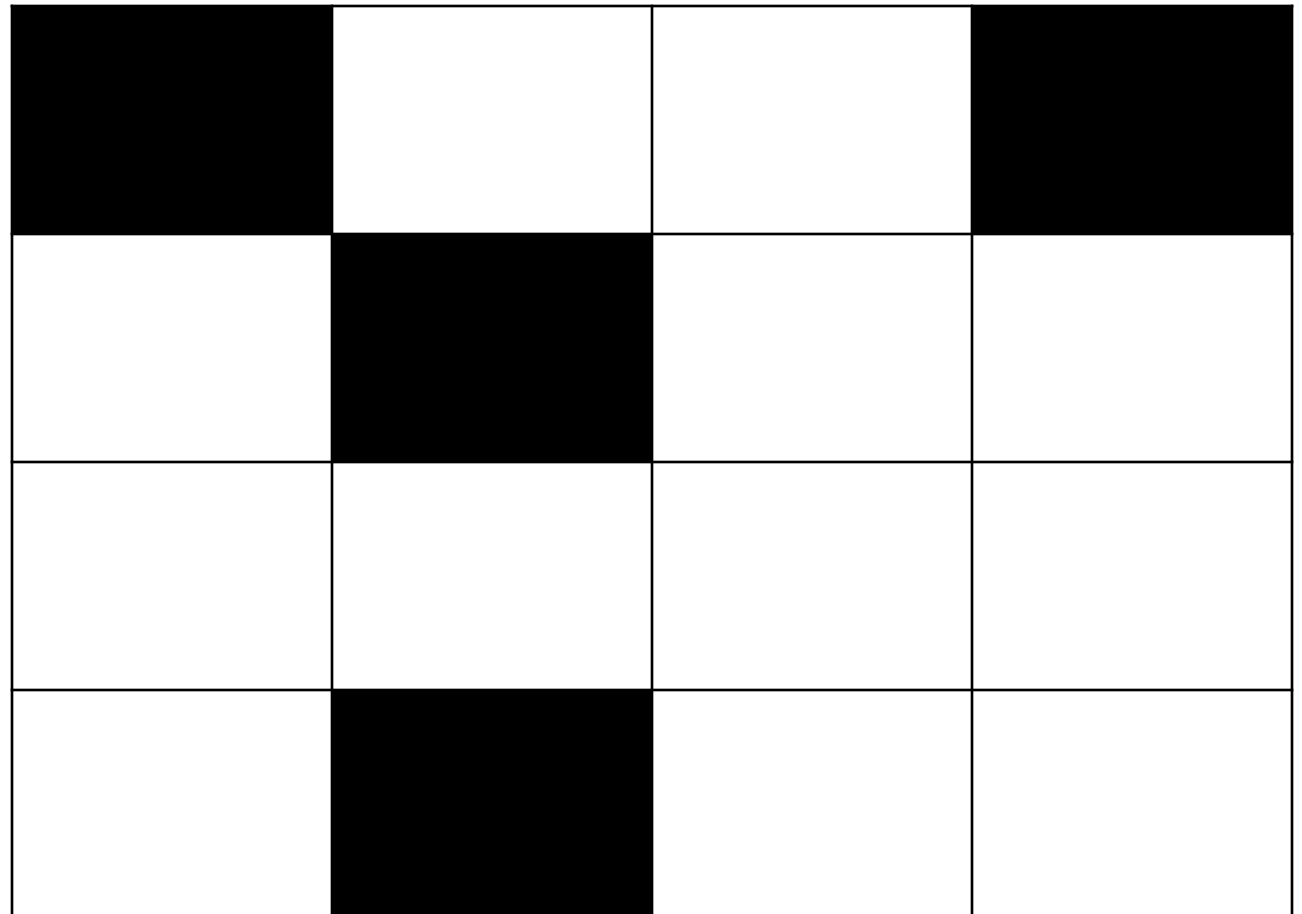

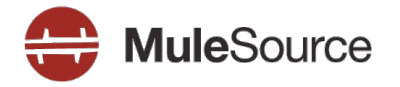

http://example.com/\_2008/09/03/users?{userid}

Returns coordinate in sparse array

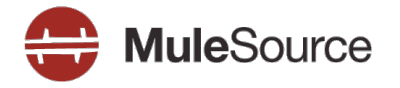

- Periodic poll (every minute or so) with a 1KB response (1440  $\begin{array}{c} \hline \end{array}$ times/day)
- ▶ 6700 GETs for new pictures
- A GET for every time a user signs up $\blacktriangleright$

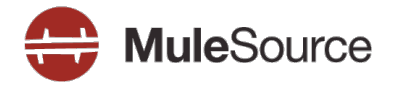

- 6700 XMPP messages per day  $\begin{array}{c} \hline \end{array}$
- 6700 GETs for new pictures  $\blacktriangleright$
- Maintenance of new infrastructure $\sum_{i=1}^{n}$

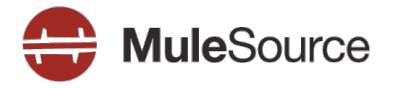

- Services are hard! D
- In the long run, REST helps you D
- Getting away from the edges, Mule can help D
- Abdera, Jersey and Restlet are cool  $\Box$
- Mule has a bunch of other tools to help you too  $\triangleright$

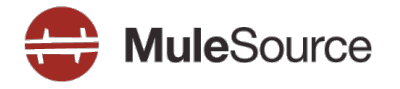

- [http://mulesource.com](http://mulesource.com/) D
- <http://mule.mulesource.org/display/MULE/MULE+RESTpack> D
- My Blog:<http://netzooid.com/blog> D
- Twitter: dandiep  $\sum_{i=1}^{n}$
- [dan@netzooid.com](mailto:dan@netzooid.com) D